# **Operators Name**

# LOCAL VESSEL OVERDUE/MISSING

|               | Date / /                                                                                           |                                           |         |  |  |  |
|---------------|----------------------------------------------------------------------------------------------------|-------------------------------------------|---------|--|--|--|
| TIME          | NB ANY DOUBTS CAI                                                                                  | L DUTY WATCH OFFICER                      | Entered |  |  |  |
|               | LOCAL VESSEL NO CONTACT by LOG OFF Time                                                            |                                           |         |  |  |  |
|               | Vessel Name                                                                                        | Vessel Registration                       |         |  |  |  |
|               | Immediately send 'Overdue Vessel" message                                                          | to on board mobile via Desktop Messaging. |         |  |  |  |
|               | Attempt to contact vessel on radio,on board mobile                                                 |                                           |         |  |  |  |
|               | If no contact, attempt to contact every 10 minutes                                                 |                                           |         |  |  |  |
|               | IF NO CONTACT AFTER 30 MINUTES                                                                     |                                           |         |  |  |  |
|               | Send "Overdue Vessel Escalation" message to on board mobile via Desktop Messaging                  |                                           |         |  |  |  |
|               | Request <b>Duty Skipper</b> to check Boat Ramp area for owner's vehicle/trailer                    |                                           |         |  |  |  |
|               | Contact ZDOM (auto dial) FOLLOW HIS INSTRUCTIONS                                                   |                                           |         |  |  |  |
|               | If directed by ZDOM Contact MAC (auto dial) and advise them of situation (car/trailer              |                                           |         |  |  |  |
|               | If no confirmation from MAC within 5 mins contact ZDOM                                             |                                           |         |  |  |  |
|               | CREATE INCIDENT REPORT                                                                             | INCIDENT REPORT NO.                       |         |  |  |  |
| IF NOT        | TASKED (ZDOM or MAC have made con                                                                  | tact with Skipper)                        |         |  |  |  |
|               | Finalise Incident Report, enter report No. and details into Seahawk                                |                                           |         |  |  |  |
|               | comms log, print out Incident Report and file in Rescue Folder                                     |                                           |         |  |  |  |
| <b>IF TAS</b> | IF TASKED TO SEARCH                                                                                |                                           |         |  |  |  |
|               | Send Desktop Message to Boat Crew, see next page for instructions                                  |                                           |         |  |  |  |
|               | Check Inbox for replies, refresh Inbox every 1-2 minutes. See next page for instructions           |                                           |         |  |  |  |
|               | Update Incident Report, enter report No and details into Vessel's Comms Log,                       |                                           |         |  |  |  |
|               | enter Incident report No on all documents                                                          |                                           |         |  |  |  |
|               | If ambulance required advise MAC                                                                   |                                           |         |  |  |  |
|               | Contact DWO (Auto Dial) Discuss Incident  Task our Rescue Vessel into Seahawk  Update Status Board |                                           |         |  |  |  |
|               |                                                                                                    |                                           |         |  |  |  |
|               | During Incident Maintain contact at least very 30mins with Rescue Vessel.                          |                                           |         |  |  |  |
|               | Attempt to contact overdue vessel. Record in Vessel's Comms Log                                    |                                           |         |  |  |  |
|               | Provide updates to relevent people eg ZDOM, MAC, UC.                                               |                                           |         |  |  |  |
|               | ON COMP                                                                                            | LETION                                    |         |  |  |  |
|               | Advise MAC if previously notified Auto dial Note Name and Rank                                     |                                           |         |  |  |  |
|               | Send Desk Top Message to "Incident Completed" advising Incident completed                          |                                           |         |  |  |  |
|               | See next page for instructions                                                                     |                                           |         |  |  |  |
|               | Contact ZDOM (auto dial) name, advise Incident completed                                           |                                           |         |  |  |  |
|               | Untask our Rescue Vessel                                                                           | Update Status Board                       |         |  |  |  |
|               | Complete and Finalise and Print Incident Report                                                    |                                           |         |  |  |  |
|               | Print "vessels detail sheet" from Assisted Vessel and Rescue Vessel and attach                     |                                           |         |  |  |  |
|               | with Incident Report, LOP and all other documents, note paper etc, together and file               |                                           |         |  |  |  |
|               | file in Rescue Folder                                                                              |                                           |         |  |  |  |
|               | "Close Voyage" Assisted Vessel                                                                     |                                           |         |  |  |  |
|               | Make final entry in Seahawk Comms Log "Incident Report No Finalised"                               |                                           |         |  |  |  |

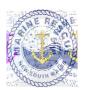

## **DESKTOP MESSAGING FOR INCIDENTS**

### **PROCEDURE Crew Call Out**

- 1 Click on **Desktop Messaging Tab** on top of page on Station 4
- 2 click: Login (username and password saved)
- 3 Two-step verification click **Next**
- 4 click on tab inbox wx.forstertuncurry on top of page on station 4
- 5 Open email "no-reply..." copy 6 digit number and then paste into box Desktop Messaging page then click Next
- 6 Select: Personal Groups (Left hand side)
- 7 Select: Either Boat Crew or SOLAS Boat Crew
- 8 Select: Add to Recipients (Left hand side)
- 9 Select: "Click for Template" then

"Select Template" (select a message that is appropriate to the call out)

## You Must Add FO20 or FO30 to compose section Also add location of Incident

Or Compose message (A brief description of the Incident) followed by

"Please respond "Y/N" + Name + Rating + ETA, include Rescue Vessel required FO20 or FO30 And location of Incident"

7 Select: **Send Now** (Message will be sent)

8 Select: **Inbox**, Crew will respond

\_\_\_\_\_\_

#### **CHECKING REPLIES FROM DUTY CREW**

- 1 Select: **Inbox**, check for replies from crew, **refresh Inbox every 1-2 minutes**.

  To refresh click on "**Inbox**" or click top left of page
- 2 If **Duty Crew Member(s) has not replied within 5 minutes,** ring missing crew, if no contact compose new message nominating what ratings required eg; Skipper or Crew and send to **Boat Crew**

\_\_\_\_\_\_

### After Completion of Incident send "Incident Completed"

Same as Crew Call Out above except use Personal Group-Incident Completed and then use Template "Incident Completed".

"Incident Completed" is sent to ROM, UC, Boat Ops Officer and Duty Watch Officers advising that Incident completed, include any relevant information regarding Incident.

\_\_\_\_\_\_

### IF REQUIRED TO STAND DOWN CREW

Same as Crew Call Out above except use Template "Stand Down".

ENSURE THAT INCIDENT REPORT IS CREATED, FINALISED AND PRINTED OUT And filed in Rescue Folder.

# **INCIDENT OPERATIONAL LOG**

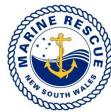

| Sheet: | / |
|--------|---|
|        |   |

|             |               | S S S S S S S S S S S S S S S S S S S | Name:               |          |               |           |                  | Date:  |                |                |  |
|-------------|---------------|---------------------------------------|---------------------|----------|---------------|-----------|------------------|--------|----------------|----------------|--|
| SOUTH WALES |               |                                       | Position:           |          |               |           | Location:        |        |                |                |  |
|             |               |                                       | Incident Name:      |          |               |           | Incident Number: |        |                |                |  |
|             |               |                                       |                     |          | T = Telephone | R = Radio | V = Verbal       | M=TDMS |                |                |  |
|             | Time<br>24hrs | TO or<br>FROM                         | Name or<br>Callsign | TRV<br>M |               |           |                  |        | Action<br>Reqd | Action<br>Cmpl |  |
|             |               |                                       |                     |          |               |           |                  |        |                |                |  |
|             |               |                                       |                     |          |               |           |                  |        |                |                |  |
|             |               |                                       |                     |          |               |           |                  |        |                |                |  |
|             |               |                                       |                     |          |               |           |                  |        |                |                |  |
|             |               |                                       |                     |          |               |           |                  |        |                |                |  |
|             |               |                                       |                     |          |               |           |                  |        |                |                |  |
|             |               |                                       |                     |          |               |           |                  |        |                |                |  |
|             |               |                                       |                     |          |               |           |                  |        |                |                |  |
|             |               |                                       |                     |          |               |           |                  |        |                |                |  |
|             |               |                                       |                     |          |               |           |                  |        |                |                |  |
|             |               |                                       |                     |          |               |           |                  |        |                |                |  |
|             |               |                                       |                     |          |               |           |                  |        |                |                |  |
|             |               |                                       |                     |          |               |           |                  |        |                |                |  |
|             |               |                                       |                     |          |               |           |                  |        |                |                |  |
|             |               |                                       |                     |          |               |           |                  |        |                |                |  |
|             |               |                                       |                     |          |               |           |                  |        |                |                |  |
|             |               |                                       |                     |          |               |           |                  |        |                |                |  |
|             |               |                                       |                     |          |               |           |                  |        |                |                |  |
|             |               |                                       |                     |          |               |           |                  |        |                |                |  |
|             |               |                                       |                     |          |               |           |                  |        |                |                |  |